<<Illustrator CS5 >>>

 $,$  tushu007.com

书名:<<Illustrator CS5中文版从入门到精通>>

- 13 ISBN 9787121115899
- 10 ISBN 7121115891

出版时间:2010-9

页数:316

PDF

更多资源请访问:http://www.tushu007.com

<<Illustrator CS5 >>>

## Illustrator

Illustrator

Illustrator

 $\eta$  is a set of the extension of  $\eta$  is a set of the extension of  $\eta$ 

Adobe公司非常重视Illustrator在网络中的应用,因此增加了Illustrator在网页上发布图像的功能,后来还

Illustrator 在Illustrator中,可以很方便地处理矢量图形元素,我们可以很容易地移动、缩放、拼凑它们。

Illustrator

Illustrator

 $\blacksquare$ llustrator

 全书分为15章。 **Illustrator CS5** 

**Illustrator CS5** 

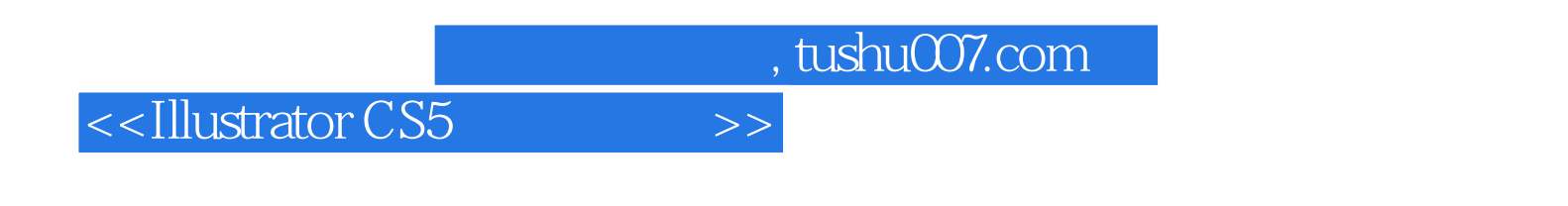

**Illustrator CS5** 

**Illustrator CS5** 

**Illustrator CS5** 

## <<Illustrator CS5

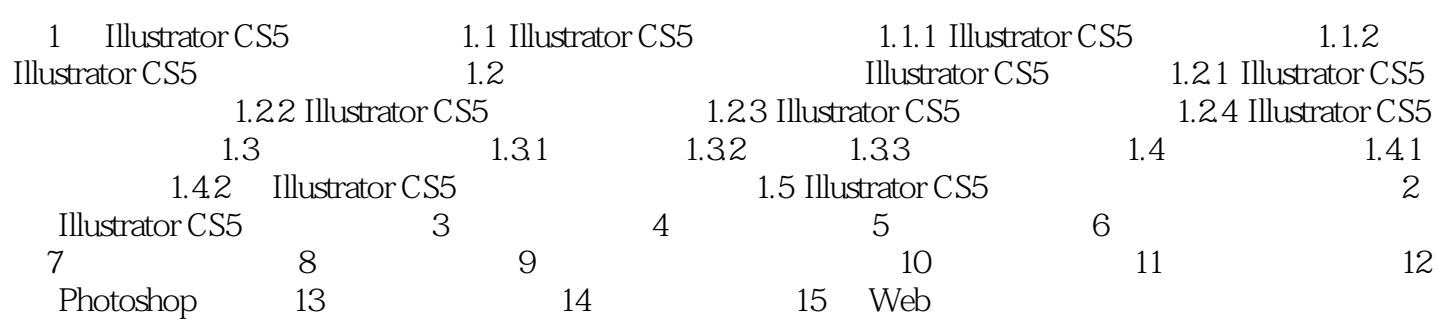

## <<Illustrator CS5

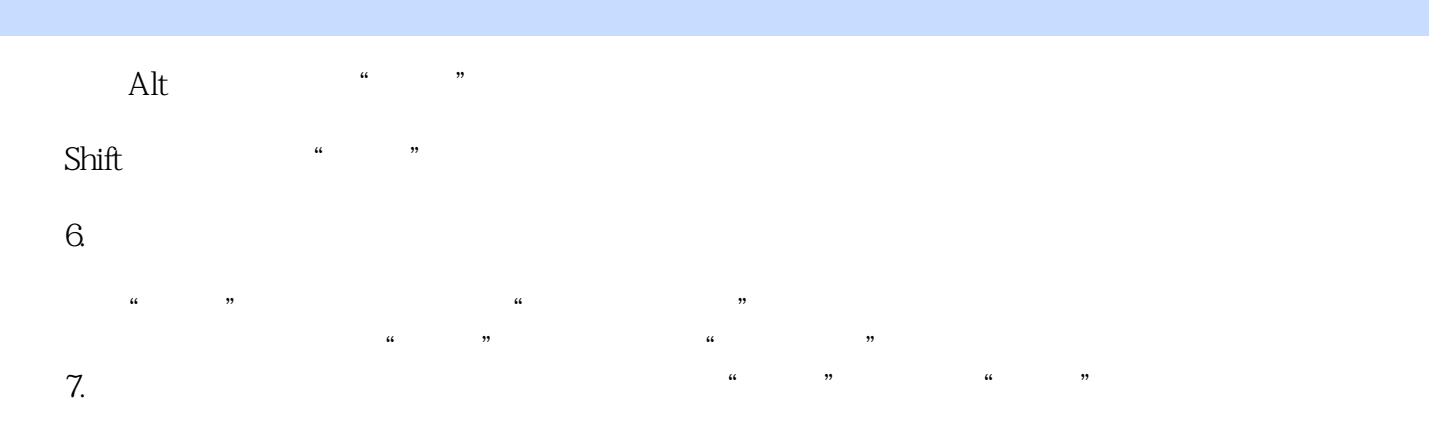

 $\alpha$  and  $\alpha$  and  $\alpha$ 

<<Illustrator CS5

Illustrator CS5<sup>15</sup> Illustrator CS5

Illustrator CS5

**Illustrator CS5** 

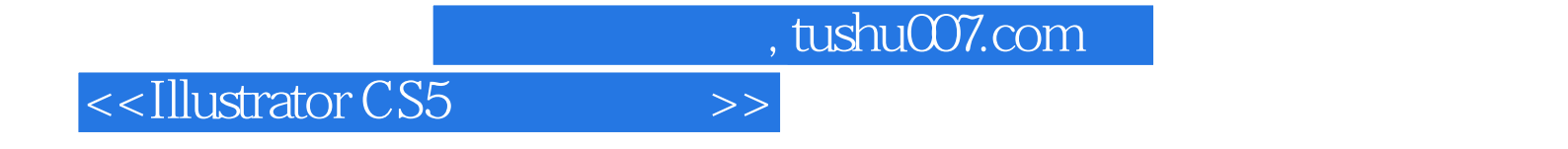

本站所提供下载的PDF图书仅提供预览和简介,请支持正版图书。

更多资源请访问:http://www.tushu007.com